# МИНИСТЕРСТВО СЕЛЬСКОГО ХОЗЯЙСТВА РОССИЙСКОЙ ФЕДЕРАЦИИ

Федеральное государственное бюджетное образовательное учреждение высшего образования «Брянский государственный аграрный университет»

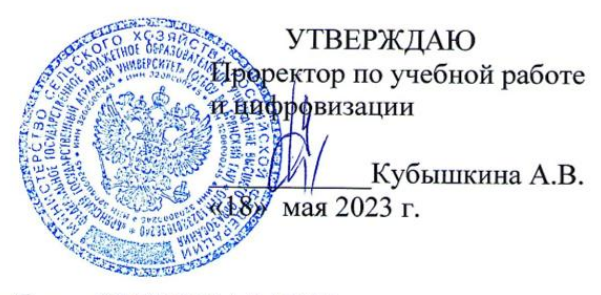

Система обработки СREDO КАДАСТР (Наименование дисциплины)

рабочая программа дисциплины

Закреплена за кафедрой природообустройства и водопользования

Направление подготовки 21.03.02 Землеустройства и кадастры Профиль Геодезическое обеспечение землеустройства и кадастров

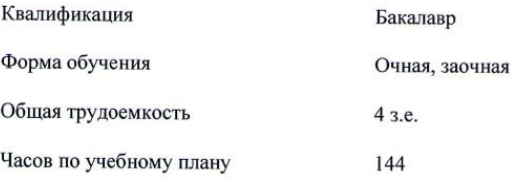

Брянская область

2023

Программу составил(и):

к.г.н., доцент Лобанов Г.В. *Лоб* 

Рецензент(ы):

Faiganola c<sup>e</sup>to.<br>F. Aut

Рабочая программа дисциплины Система обработки CREDO КАДАСТР разработана в соответствии с ФГОС ВО по направлению подготовки 21.03.02 Землеустройства и кадастры, утвержденного приказом Министерства образования и науки Российской Федерации от 12 августа 2020 г. № 978

составлена на основании учебного плана 2023 года набора

Направление подготовки 21.03.02 Землеустройства и кадастры Профиль Геодезическое обеспечение землеустройства и кадастров

утвержденного Учёным советом вуза от 18.05.2023 г. протокол № 10

Рабочая программа одобрена на заседании кафедры природообустройства и водопользования

Протокол от «18» мая 2023 г. № 10

Зав. кафедрой, к.т.н., доцент Байдакова Е.В. – Б. Сенер-

## **1. ЦЕЛИ ОСВОЕНИЯ ДИСЦИПЛИНЫ**

1.1. Целью изучения дисциплины является освоение компетенций по использованию специализированного программного обеспечения CREDO DAT для геодезического обеспечения землеустроительных работ.

## **2. МЕСТО ДИСЦИПЛИНЫ В СТРУКТУРЕ ОПОП**

Блок ОПОП ВО: Б1.В1.ДЭ.02.02

### **2.1 Требования к предварительной подготовке обучающегося:**

Для успешного освоения дисциплины слушателю необходимы:

Сформированные теоретические знания по дисциплинам: «Основы информационных технологий и систем», «Геодезия»; умения и навыки применения прикладных программ.

**2.2 Дисциплины и практики, для которых освоение данной дисциплины (модуля) необходимо как предшествующее**: «Геоинформационные системы», «Землеустроительное проектирование», «Земельный кадастр».

### **3. ПЕРЕЧЕНЬ ПЛАНИРУЕМЫХ РЕЗУЛЬТАТОВ ОБУЧЕНИЯ ПО ДИСЦИПЛИНЕ, СООТНЕСЕННЫХ С ПЛАНИРУЕМЫМИ РЕЗУЛЬТАТАМИ ОСВОЕНИЯ ОБРАЗОВАТЕЛЬНОЙ ПРОГРАММЫ**

Достижения планируемых результатов обучения, соотнесенных с общими целями и задачами ОПОП, является целью освоения дисциплины.

В результате изучения дисциплины обучающийся должен усвоить трудовые функции в соответствии с профессиональным стандартом 10.009 «Землеустроитель», утвержденный приказом Министерства труда и социальной защиты Российской Федерации от 29 мая 2021 г. № 434н (зарегистрирован Министерством юстиции Российской Федерации от 23.07.2021 г. №64367).

Обобщенная трудовая функция – Разработка землеустроительной документации (код – В/6).

Трудовая функция - Разработка проектной землеустроительной документации (код  $-B/04.6$ ).

Трудовые действия:

Подготовка землеустроительной прогнозной, проектной и рабочей технической документации, отчетности.

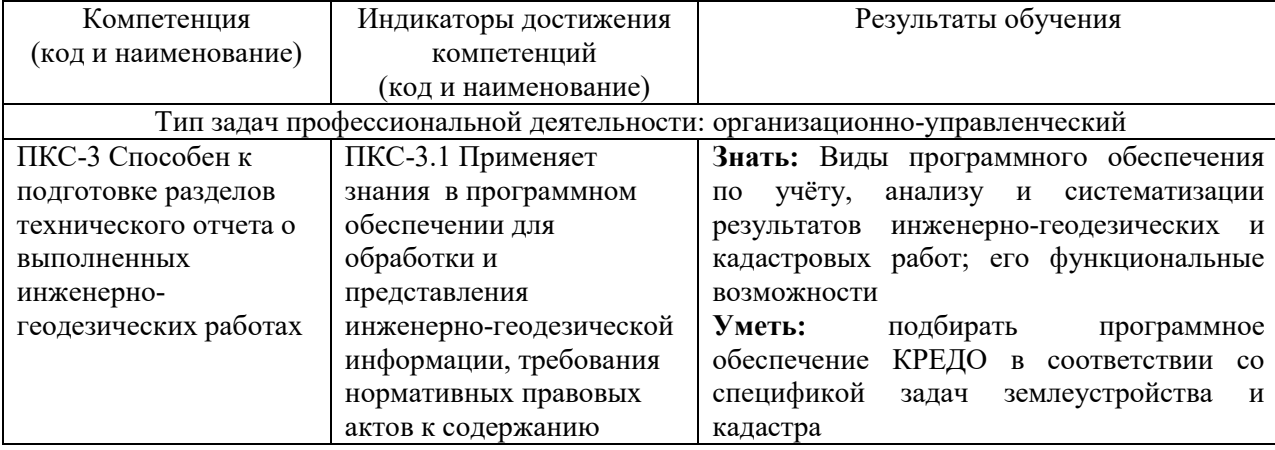

Освоение дисциплины направлено на формирование следующих компетенций:

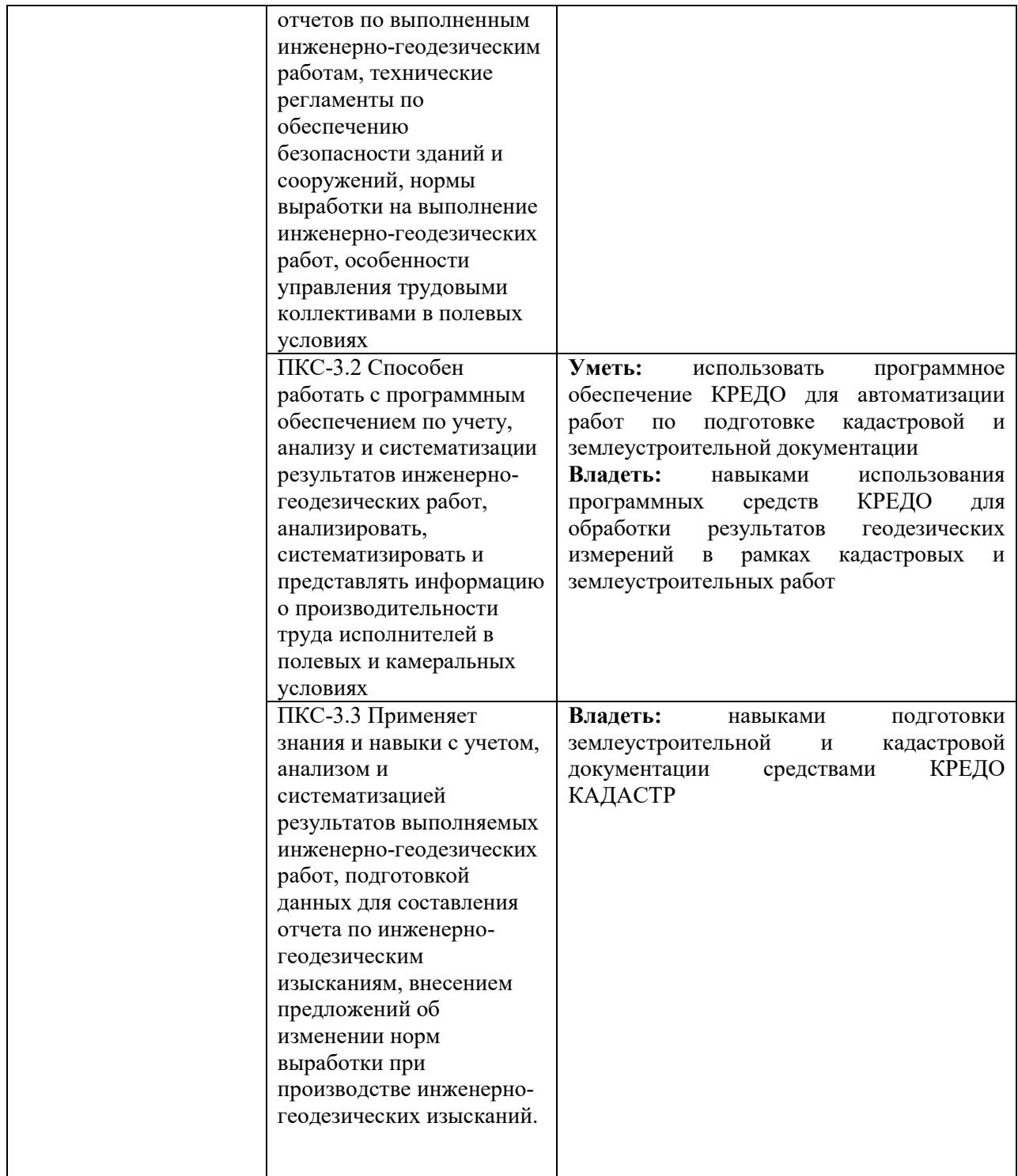

**Этапы формирования компетенций в процессе освоения образовательной программы**: в соответствии с учебным планом и планируемыми результатами освоения ОПОП.

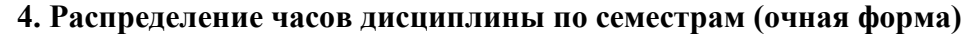

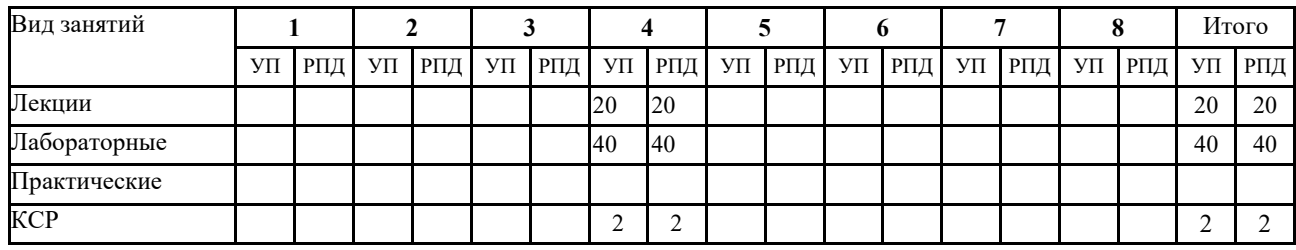

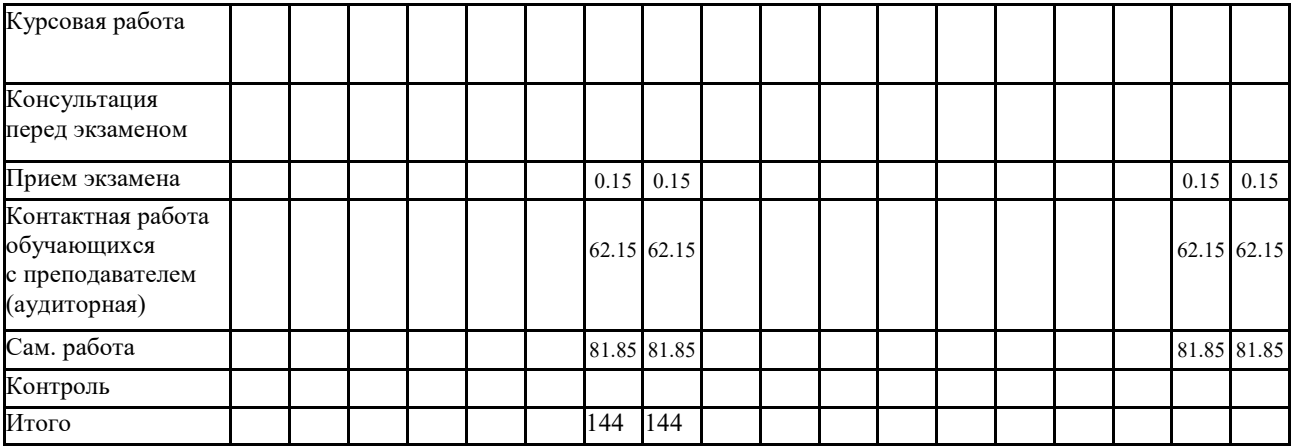

# **Распределение часов дисциплины по курсам (заочная форма)**

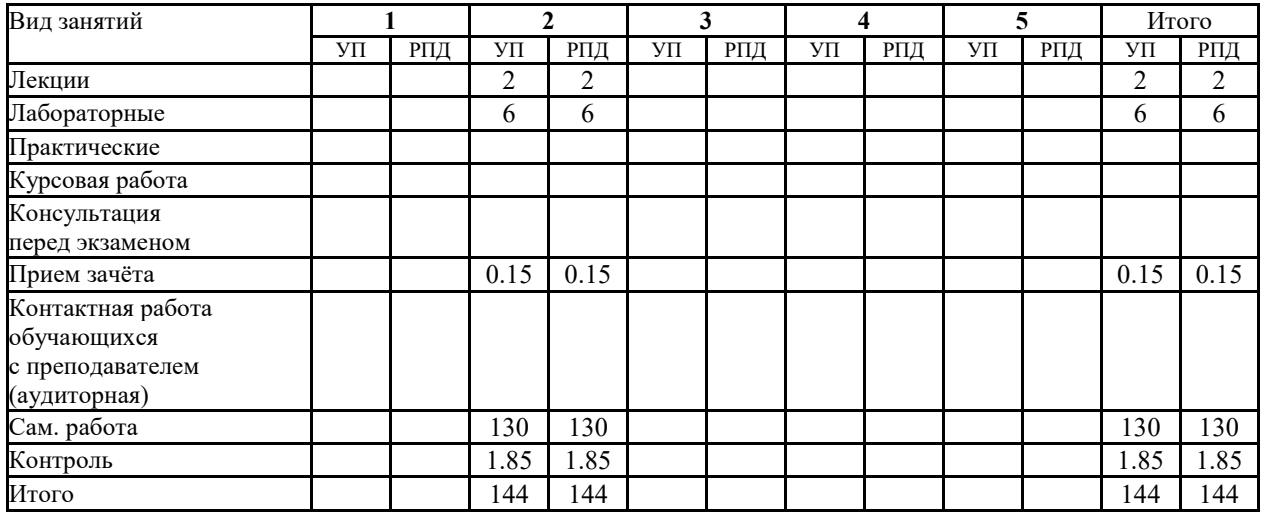

## **СТРУКТУРА И СОДЕРЖАНИЕ ДИСЦИПЛИНЫ (очная форма)**

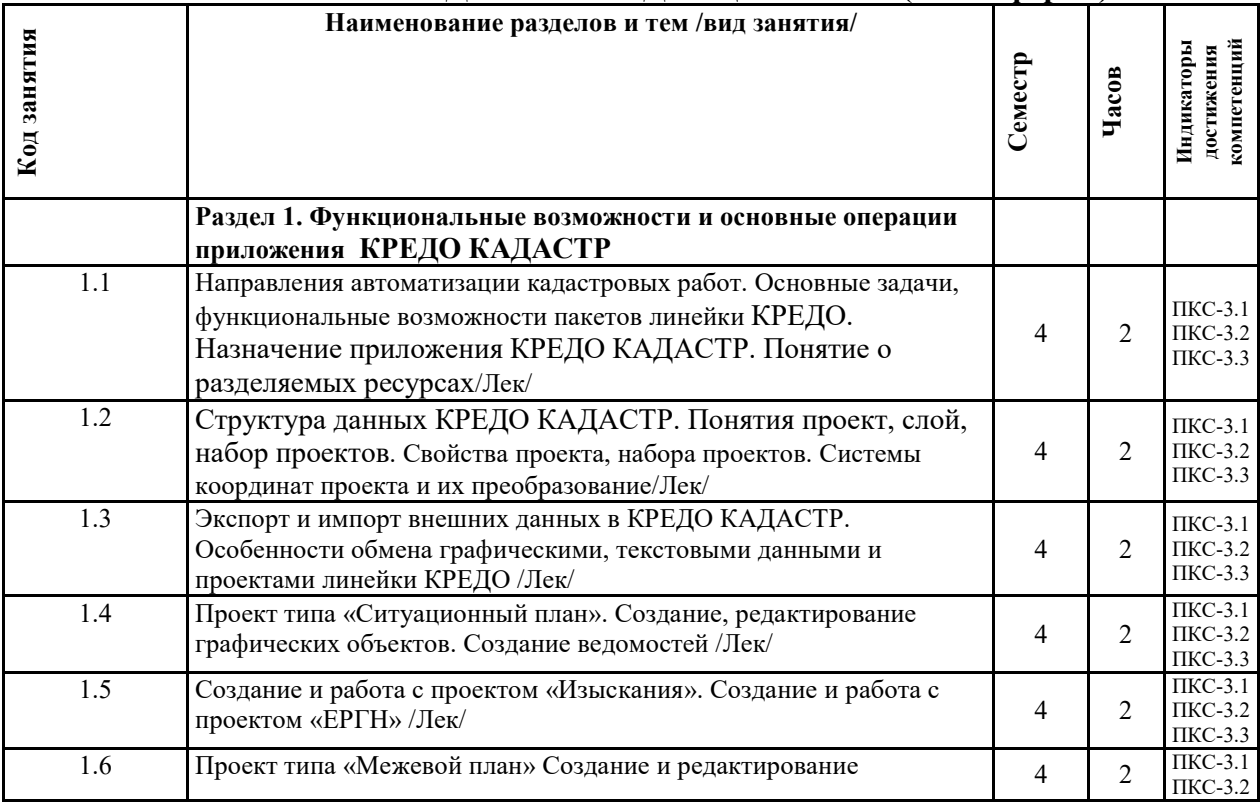

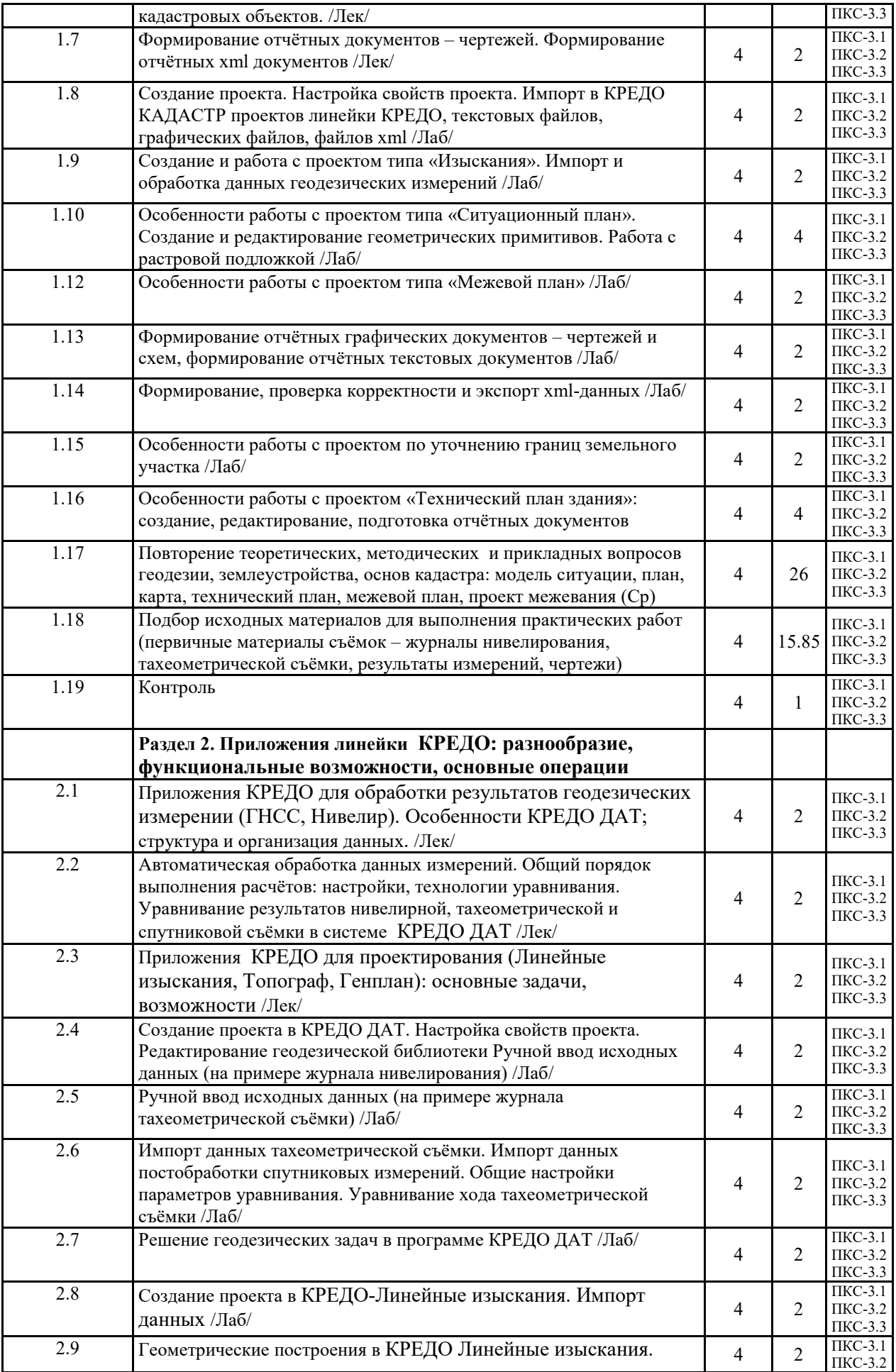

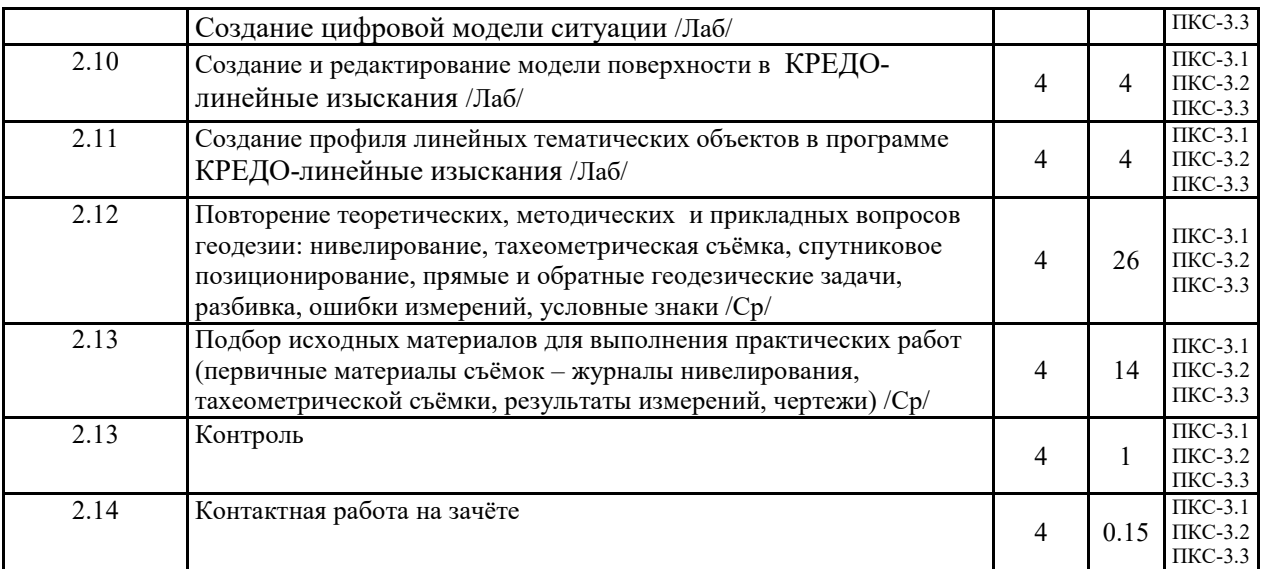

# **СТРУКТУРА И СОДЕРЖАНИЕ ДИСЦИПЛИНЫ (заочная форма)**

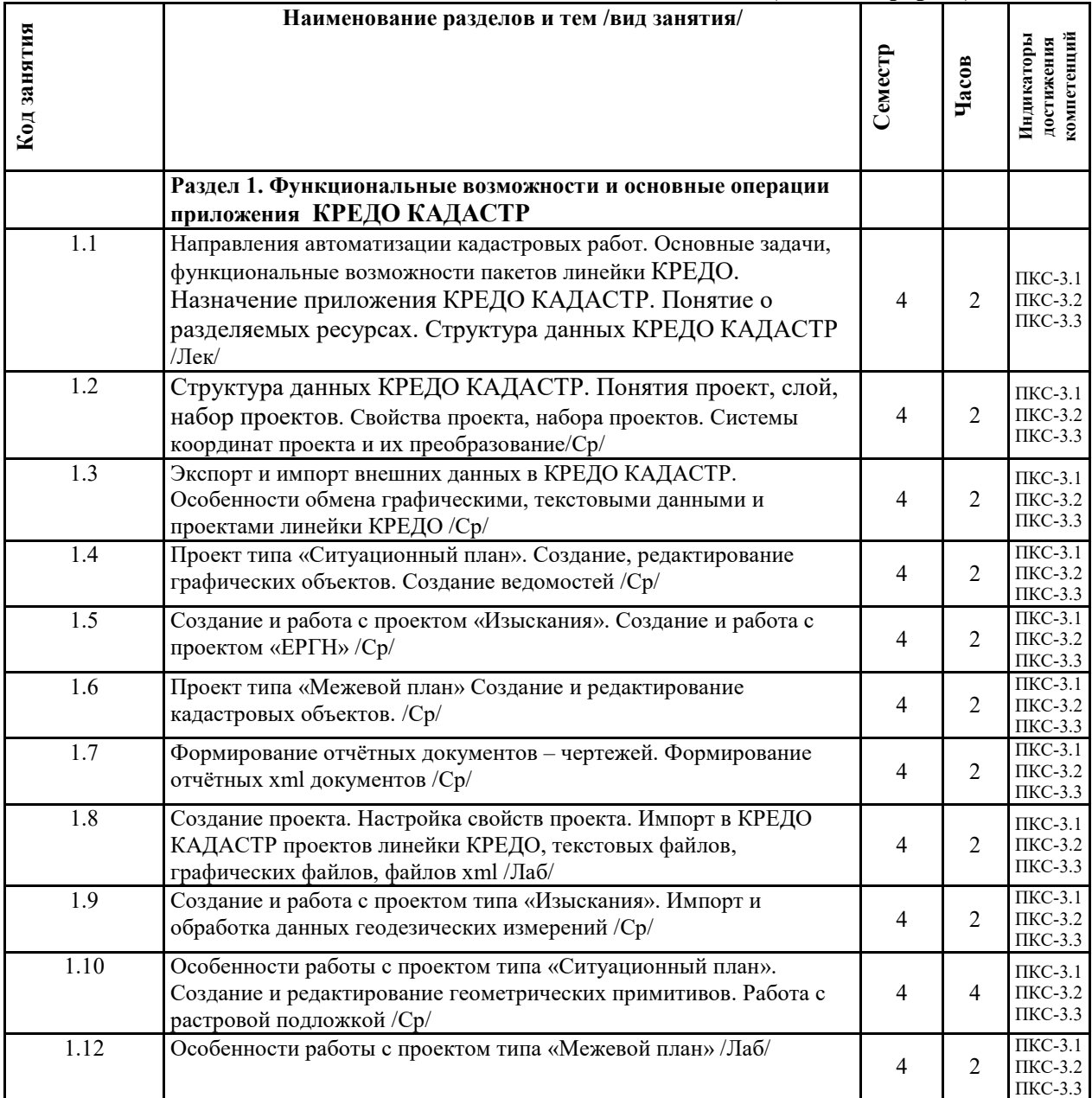

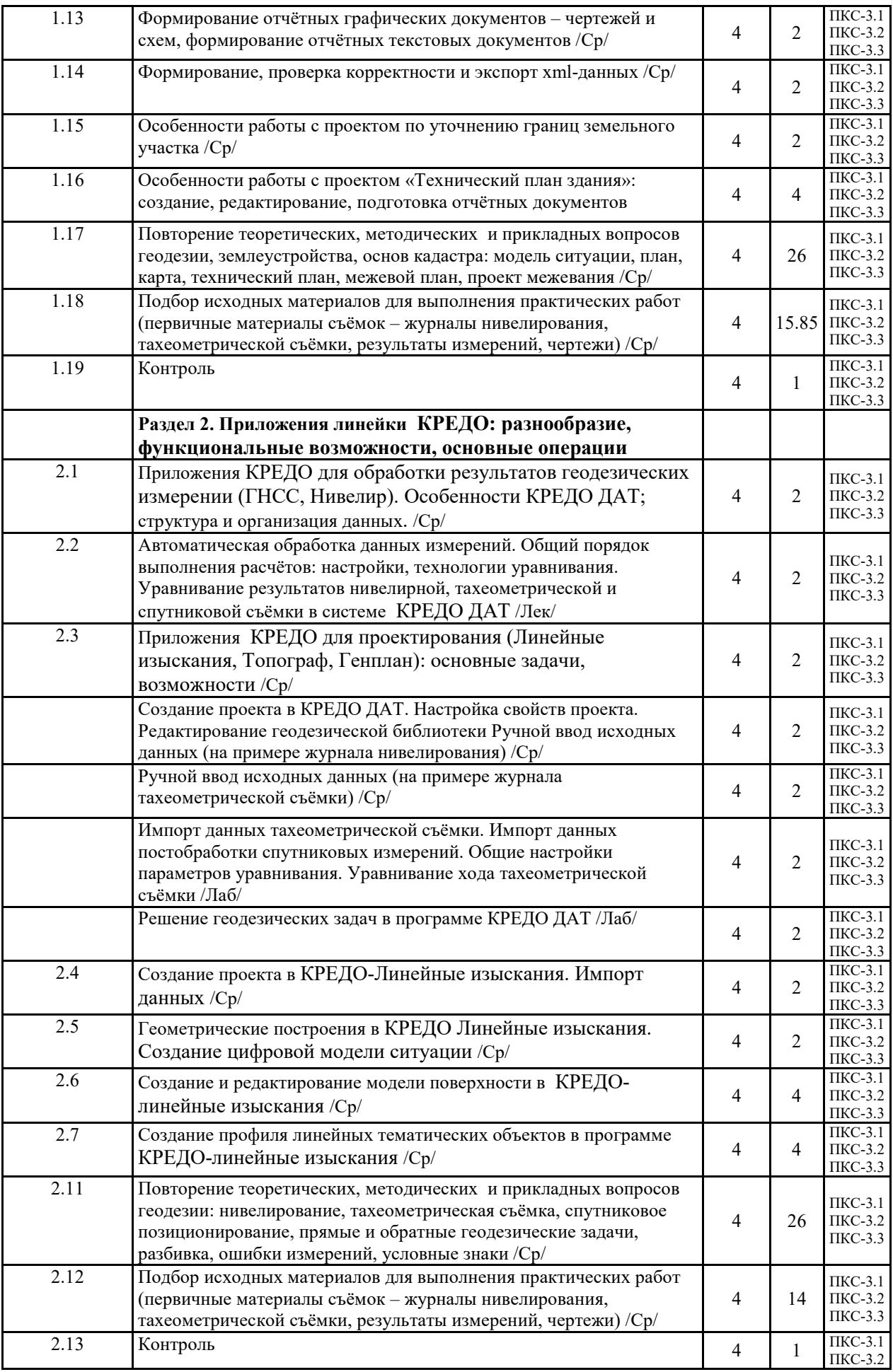

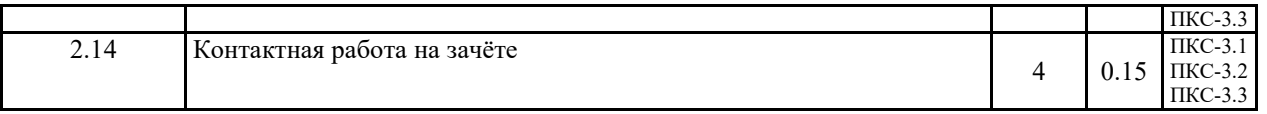

Реализация программы предполагает использование традиционной, активной и интерактивной форм обучения на лекционных и практических занятиях.

## **5. ФОНД ОЦЕНОЧНЫХ СРЕДСТВ**

## **Приложение №1**

## **6. УЧЕБНО-МЕТОДИЧЕСКОЕ И ИНФОРМАЦИОННОЕ ОБЕСПЕЧЕНИЕ ДИСЦИПЛИНЫ (МОДУЛЯ) 6.1. Рекомендуемая литература**

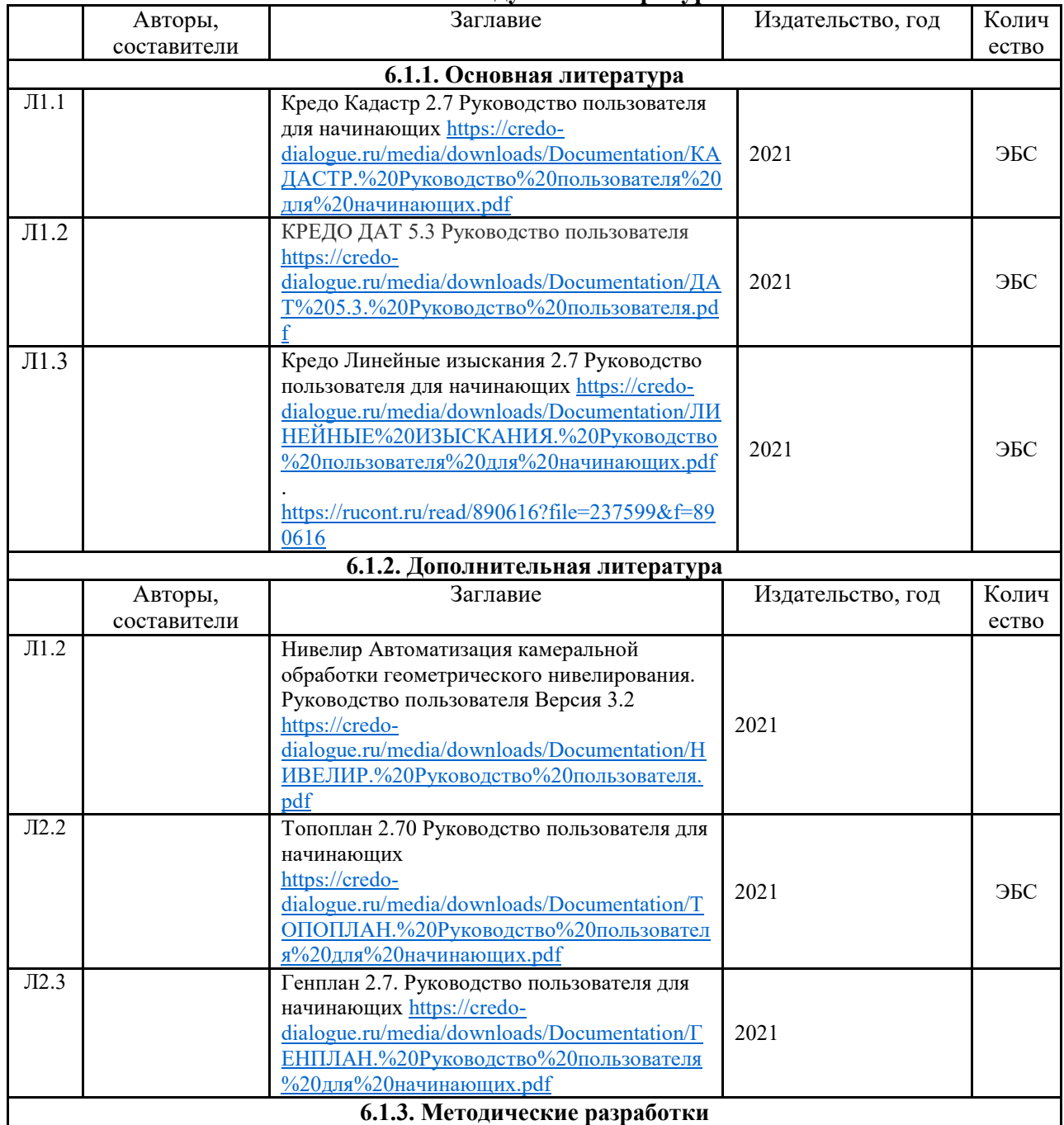

## **6.2. Перечень современных профессиональных баз данных, информационных справочных систем и ресурсов информационно-телекоммуникационной сети "Интернет"**

Сайт https://geodesist.ru/

GostRF.com. ГОСТы, нормативы. (Информационно-справочная система). URL: http://gostrf.com/

Единая коллекция цифровых образовательных ресурсов // Федеральный портал «Российское образование». URL: http://school-collection.edu.ru/

Единое окно доступа к информационным ресурсам // Федеральный портал «Российское образование». URL: http://window.edu.ru/catalog/

Официальный интернет-портал базы данных правовой информации http://pravo.gov.ru/ Портал Федеральных государственных образовательных стандартов высшего образования http://fgosvo.ru/

Портал "Информационно-коммуникационные технологии в образовании" http://www.ict.edu.ru/

Web of Science Core Collection политематическая реферативно-библиографическая и наукометрическая (библиометрическая) база данных http://www.webofscience.com

Полнотекстовый архив «Национальный Электронно-Информационный Консорциум» (НЭИКОН) https://neicon.ru/

Базы данных издательства Springer https://link.springer.com/

### **6.3. Перечень программного обеспечения**

ОС Windows 10 (подписка Microsoft Imagine Premium от 12.12.2016). Срок действия лицензии – бессрочно.

Офисный пакет MS Office std 2016 (Договор Tr000128244 от 12.12.2016 с АО СофтЛайн Трейд) Срок действия лицензии – бессрочно.

CREDO III (Договор 485/12 от 05.09.2012 с ООО Кредо-Диалог). Срок действия лицензии – бессрочно.

КОМПАС-3D (Сублицензионный договор №МЦ-19-00205 от 07.05.2019 с АСКОН-ЦР). Срок действия лицензии – бессрочно.

PDF24 Creator (Работа с pdf файлами, geek Software GmbH). Свободно распространяемое ПО.

Foxit Reader (Просмотр документов, бесплатная версия, Foxit Software Inc). Свободно распространяемое ПО.

Консультант Плюс (справочно-правовая система) (Гос. контракт №41 от 30.03.2018 с ООО Альянс) Срок действия лицензии – бессрочно.

Техэксперт (справочная система нормативно-технической и нормативно-правовой информации) (Контракт 120 от 30.07.2015 с ООО Техэксперт) Срок действия лицензии – бессрочно.

## **7. МАТЕРИАЛЬНО-ТЕХНИЧЕСКОЕ ОБЕСПЕЧЕНИЕ ДИСЦИПЛИНЫ (МОДУЛЯ)**

Учебная аудитория для проведения учебных занятий лекционного типа – 3-311

**Основное оборудование и технические средства обучения:** 

Специализированная мебель на 32 посадочных места, доска настенная, кафедра, рабочее место преподавателя.

1 компьютер с выходом в локальную сеть и Интернет, электронным учебно-методическим материалам, библиотечному электронному каталогу, ЭБС, к электронной информационно-образовательной среде, интерактивный комплекс ACTIVboard +, средства звуковоспроизведения.

**Лицензионное программное обеспечение:** 

ОС Windows ХР (Контракт №52 01.08.2019 с Экстрим Комп). Срок действия лицензии – бессрочно.

Microsoft Office Standard 2010 (Договор 14-0512 от 25.05.2012 с ООО Сити-Комп Групп). Срок действия лицензии – бессрочно.

**Лицензионное программное обеспечение отечественного производства:** 

1C:Предприятие 8 (Лицензионный договор 2205 от 17.06.2015 с ООО Верное решение). Срок действия лицензии – бессрочно.

Консультант Плюс (справочно-правовая система) (Гос. контракт №41 от 30.03.2018 с ООО Альянс. Срок действия лицензии – бессрочно.

Учебная аудитория для проведения учебных занятий семинарского типа, курсового проектирования (выполнения курсовых работ), групповых и индивидуальных консультаций, текущего контроля и промежуточной аттестации – 302

**Основное оборудование и технические средства обучения:** 

Специализированная мебель на 26 посадочных мест, доска настенная, рабочее место преподавателя. 8 компьютеров с выходом в локальную сеть и Интернет, электронным учебно-методическим материалам, библиотечному электронному каталогу, ЭБС, к электронной информационно-образовательной среде. **Лицензионное программное обеспечение:** 

ОС Windows 10 (Контракт №112 от 30.07.2015 с Экстрим Комп). Срок действия лицензии – бессрочно. Microsoft Office Standard 2010 (Договор 14-0512 от 25.05.2012 с ООО Сити-Комп Групп). Срок действия лицензии – бессрочно.

Microsoft Visio 2010 (Контракт 142 от 16.11.2015). Срок действия лицензии – бессрочно.

Microsoft Visual Studio 2010 (Контракт 142 от 16.11.2015). Срок действия лицензии – бессрочно.

ArcGIS 10.2 (Договор 28/1/3 от 28.10.2013 с ООО ЭСРИ СНГ). Срок действия лицензии – бессрочно. **Лицензионное программное обеспечение отечественного производства:** 

КОМПАС-3D (Сублицензионный договор №МЦ-19-00205 от 07.05.2019 с АСКОН-ЦР). Срок действия лицензии – бессрочно.

STADIA 8 Учебная (свободно распространяемое ПО).

CREDO III (Договор 485/12 от 05.09.2012 с ООО Кредо-Диалог). Срок действия лицензии – бессрочно.

Наш Сад 10 (Контракт №ССG БР-542 от 04.10.2017 с ООО Сити-Комп Групп). Срок действия лицензии – бессрочно.

Консультант Плюс (справочно-правовая система) (Гос. контракт №41 от 30.03.2018 с ООО Альянс). Срок действия лицензии – бессрочно.

**Свободно распространяемое программное обеспечение:** 

PascalABC.NET (свободно распространяемое ПО).

QGIS (свободно распространяемое ПО).

## **8. ОБЕСПЕЧЕНИЕ ОБРАЗОВАТЕЛЬНОГО ПРОЦЕССА ДЛЯ ЛИЦ С ОГРАНИЧЕННЫМИ ВОЗМОЖНОСТЯМИ ЗДОРОВЬЯ И ИНВАЛИДОВ**

для слепых и слабовидящих:

- лекции оформляются в виде электронного документа, доступного с помощью компьютера со специализированным программным обеспечением;

- письменные задания выполняются на компьютере со специализированным программным обеспечением, или могут быть заменены устным ответом;

- обеспечивается индивидуальное равномерное освещение не менее 300 люкс;

- для выполнения задания при необходимости предоставляется увеличивающее устройство; возможно также использование собственных увеличивающих устройств;

- письменные задания оформляются увеличенным шрифтом;

- экзамен и зачёт проводятся в устной форме или выполняются в письменной форме на компьютере.

для глухих и слабослышащих:

лекции оформляются в виде электронного документа, либо предоставляется звукоусиливающая аппаратура индивидуального пользования;

- письменные задания выполняются на компьютере в письменной форме;

- экзамен и зачёт проводятся в письменной форме на компьютере; возможно проведение в форме тестирования.

для лиц с нарушениями опорно-двигательного аппарата:

- лекции оформляются в виде электронного документа, доступного с помощью компьютера со специализированным программным обеспечением;

- письменные задания выполняются на компьютере со специализированным программным обеспечением;

- экзамен и зачёт проводятся в устной форме или выполняются в письменной форме на компьютере.

При необходимости предусматривается увеличение времени для подготовки ответа.

Процедура проведения промежуточной аттестации для обучающихся устанавливается с учётом их индивидуальных психофизических особенностей. Промежуточная аттестация может проводиться в несколько этапов.

При проведении процедуры оценивания результатов обучения предусматривается использование технических средств, необходимых в связи с индивидуальными особенностями обучающихся. Эти средства могут быть предоставлены университетом, или могут использоваться собственные технические средства.

Проведение процедуры оценивания результатов обучения допускается с использованием дистанционных образовательных технологий.

Обеспечивается доступ к информационным и библиографическим ресурсам в сети Интернет для каждого обучающегося в формах, адаптированных к ограничениям их здоровья и восприятия информации:

для слепых и слабовидящих:

- в печатной форме увеличенным шрифтом;

- в форме электронного документа;
- в форме аудиофайла.

для глухих и слабослышащих:

- в печатной форме;

- в форме электронного документа.

для обучающихся с нарушениями опорно-двигательного аппарата:

- в печатной форме;

- в форме электронного документа;

- в форме аудиофайла.

Учебные аудитории для всех видов контактной и самостоятельной работы, научная библиотека и иные помещения для обучения оснащены специальным оборудованием и учебными местами с техническими средствами обучения:

для слепых и слабовидящих:

- электронно-оптическое устройство доступа к информации для лиц с ОВЗ предназначено для чтения и просмотра изображений людьми с ослабленным зрением.

- специализированный программно-технический комплекс для слабовидящих. (аудитория 1-203)

для глухих и слабослышащих:

 - автоматизированным рабочим местом для людей с нарушением слуха и слабослышащих;

- акустический усилитель и колонки;

- индивидуальные системы усиления звука

«ELEGANT-R» приемник 1-сторонней связи в диапазоне 863-865 МГц

«ELEGANT-T» передатчик

«Easy speak» - индукционная петля в пластиковой оплетке для беспроводного подключения устройства к слуховому аппарату слабослышащего

Микрофон петличный (863-865 МГц), Hengda

Микрофон с оголовьем (863-865 МГц)

- групповые системы усиления звука

-Портативная установка беспроводной передачи информации .

- для обучающихся с нарушениями опорно-двигательного аппарата:
	- передвижными, регулируемыми эргономическими партами СИ-1;
	- компьютерной техникой со специальным программным обеспечением.

**Приложение 1** 

# **ФОНД ОЦЕНОЧНЫХ СРЕДСТВ**

## по дисциплине

# **Система обработки CREDO КАДАСТР**

Направление подготовки: 21.03.02 Землеустройство и кадастры Профиль Геодезическое обеспечение землеустройства и кадастров

Квалификация (степень) выпускника: Бакалавр

Форма обучения: очная, заочная

Брянская область 2021

## **1. ПАСПОРТ ФОНДА ОЦЕНОЧНЫХ СРЕДСТВ**

Направление подготовки: 21.03.02 Землеустройство и кадастры Профиль Геодезическое обеспечение землеустройства и кадастров Дисциплина: Система обработки CREDO КАДАСТР Форма промежуточной аттестации: зачёт

## **2. ПЕРЕЧЕНЬ ФОРМИРУЕМЫХ КОМПЕТЕНЦИЙ И ЭТАПЫ ИХ ФОРМИРОВАНИЯ**

### **2.1. Компетенции, закреплённые за дисциплиной ОПОП ВО.**

Изучение дисциплины «Система обработки CREDO КАДАСТР»

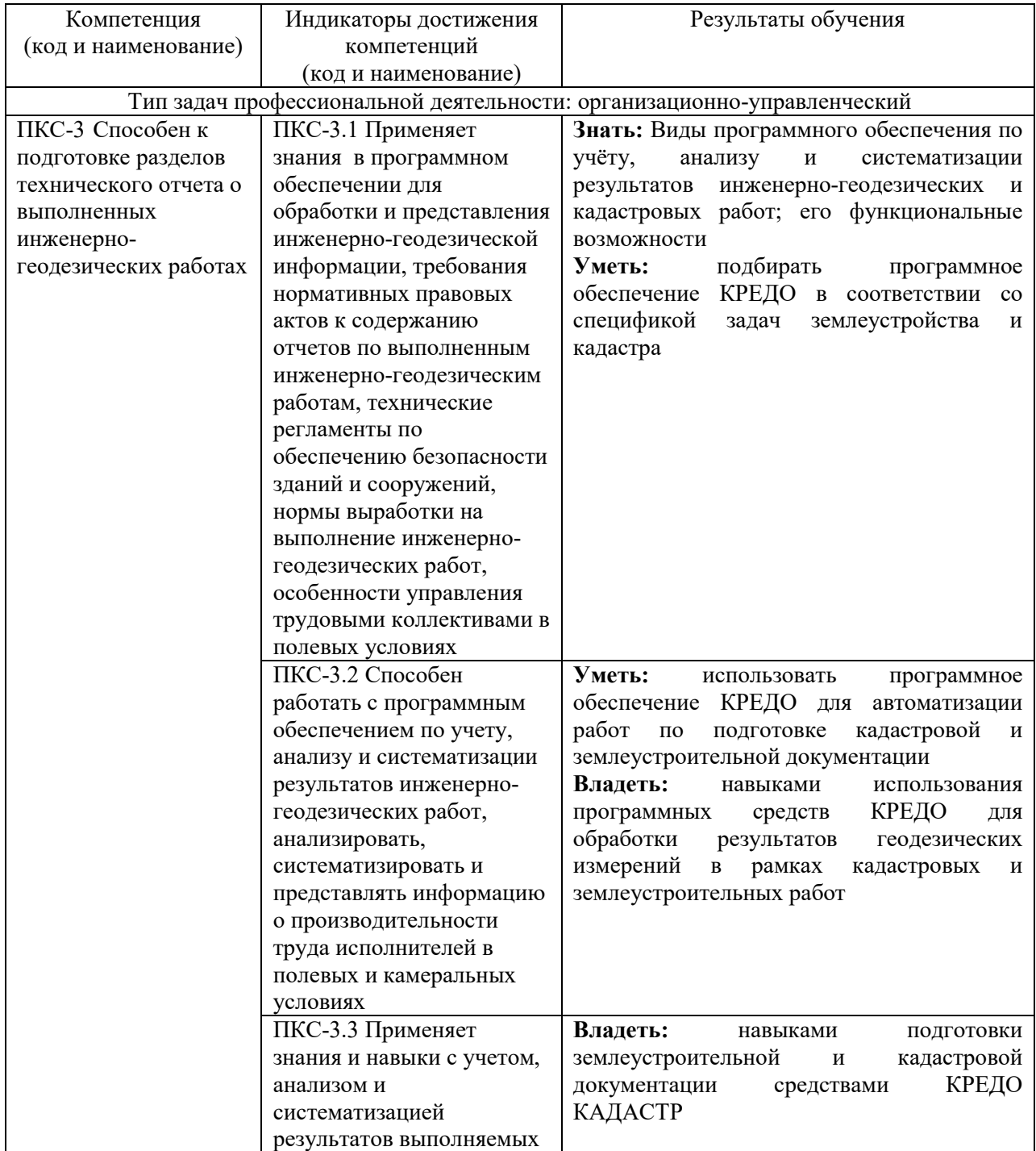

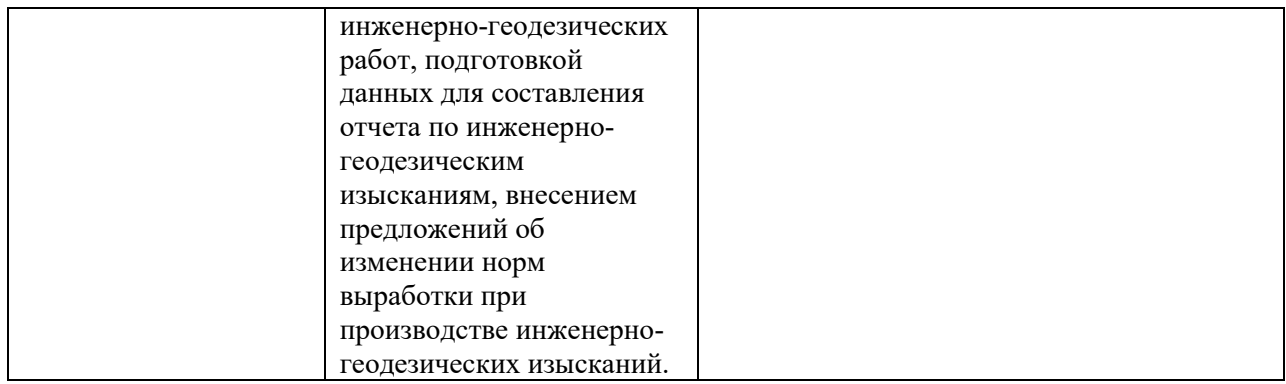

### **2.2. Процесс формирования компетенций по дисциплине «Система обработки CREDO КАДАСТР»**

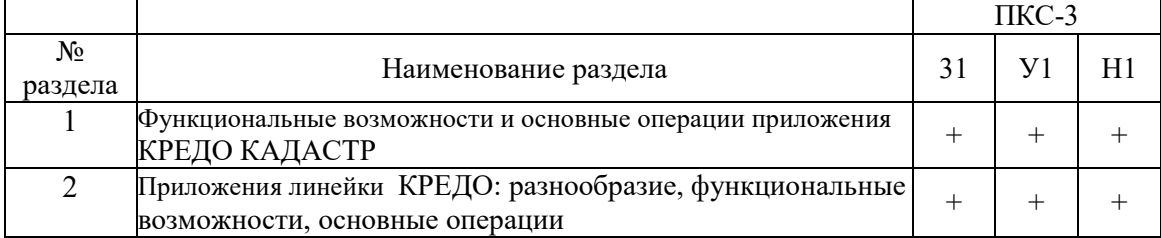

**Сокращение:** 

3 - знание; У - умение; Н - навыки.

# **2.3. Структура компетенций по дисциплине «Система обработки CREDO КАДАСТР»**

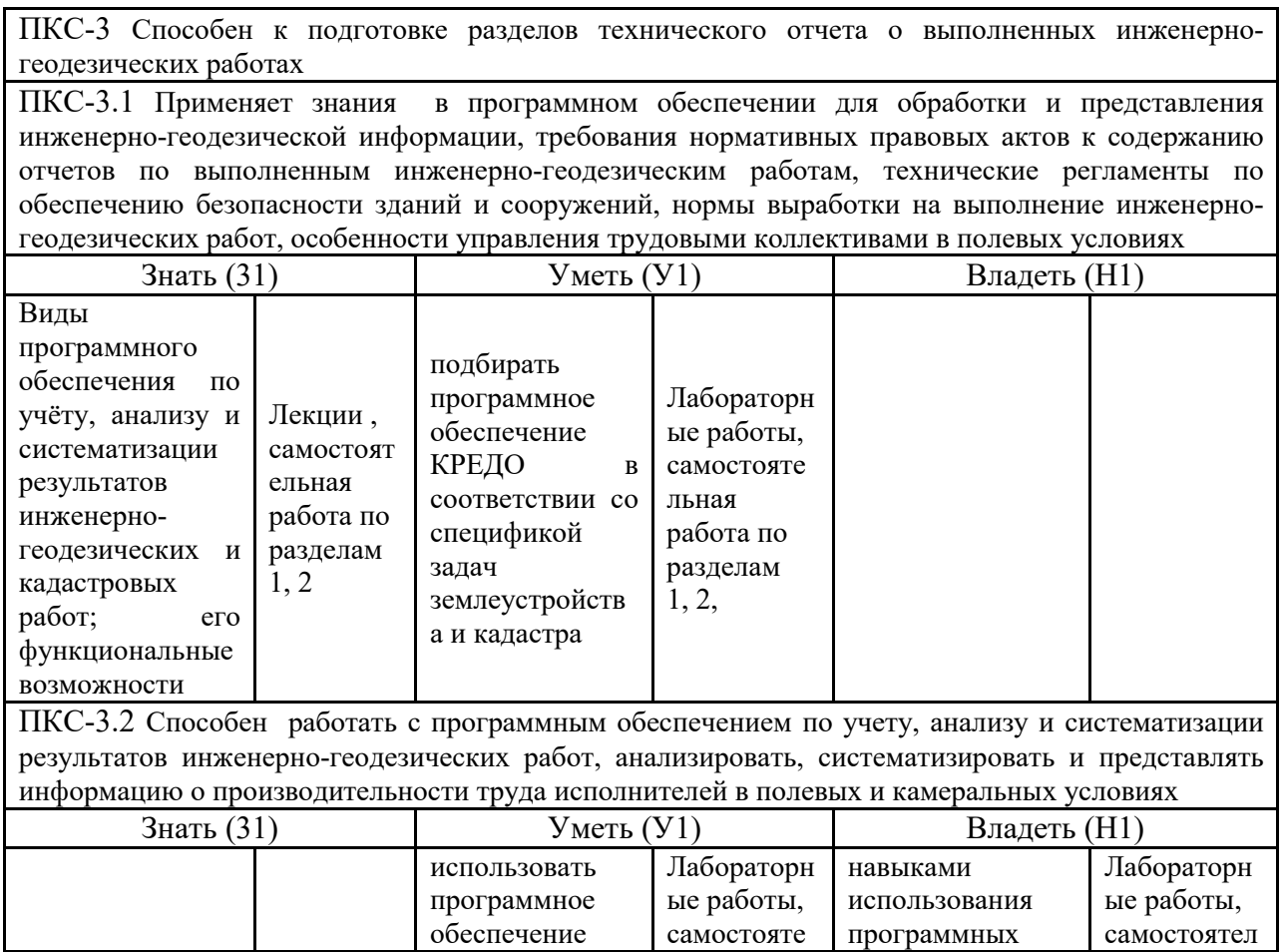

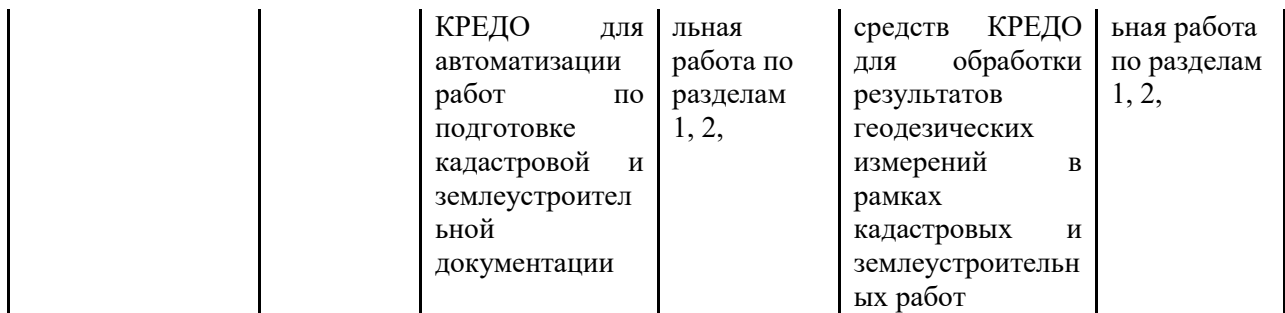

ПКС-3.3 Применяет знания и навыки с учетом, анализом и систематизацией результатов выполняемых инженерно-геодезических работ, подготовкой данных для составления отчета по инженерно-геодезическим изысканиям, внесением предложений об изменении норм выработки при производстве инженерно-геодезических изысканий

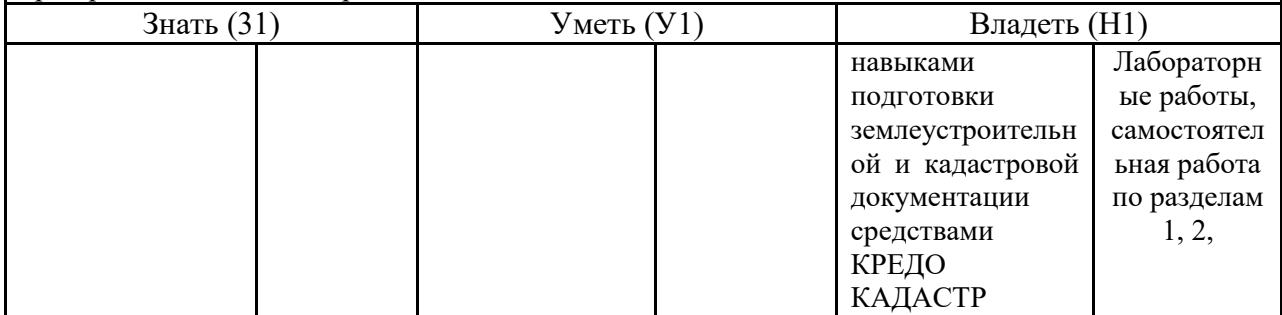

# **З.ПОКАЗАТЕЛИ, КРИТЕРИИ ОЦЕНКИ КОМПЕТЕНЦИЙ И ТИПОВЫЕ КОНТРОЛЬНЫЕ ЗАДАНИЯ**

## *3.1. Оценочные средства для проведения промежуточной аттестации дисциплины*

### **Карта оценочных средств промежуточной аттестации дисциплины, проводимой в форме зачёта**

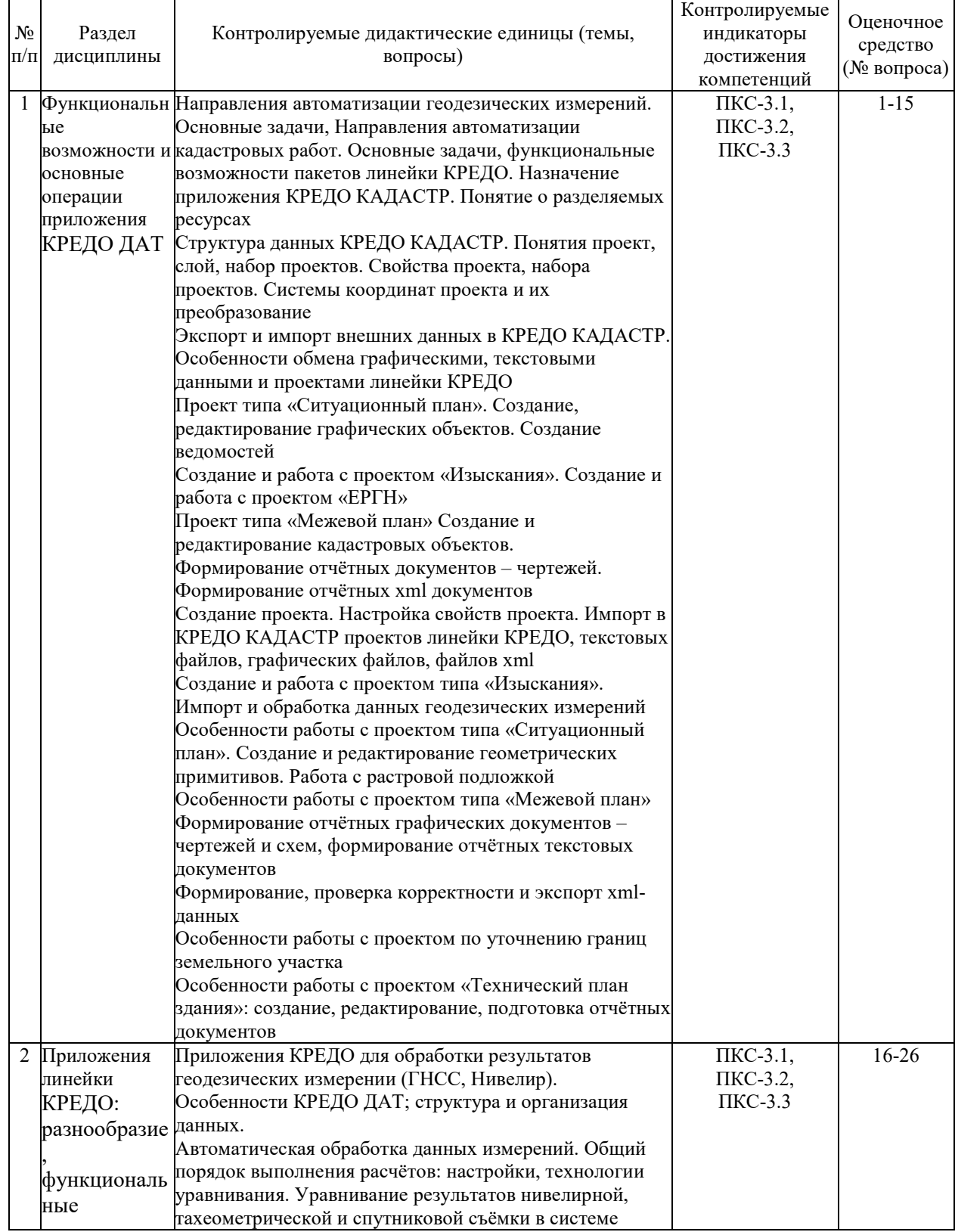

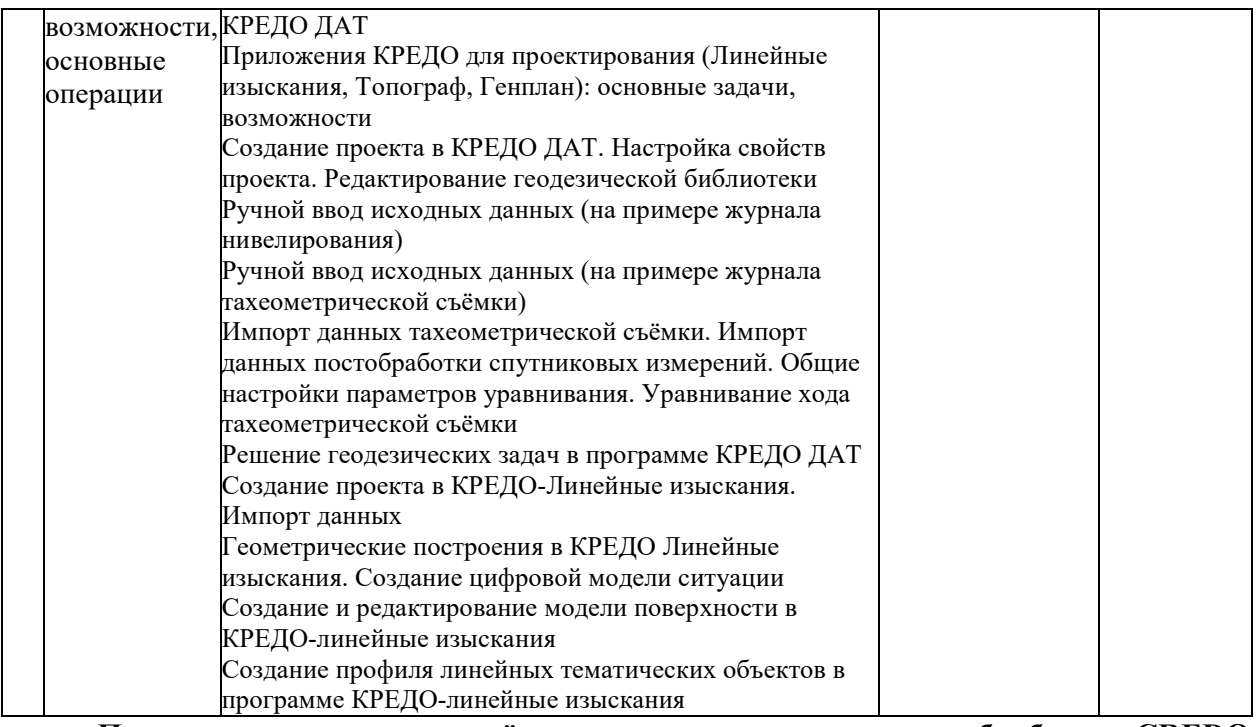

**Перечень вопросов к зачёту по дисциплине система обработки CREDO КАДАСТР** 

- 1. Направления автоматизации геодезических измерений. Основные задачи, Направления автоматизации кадастровых работ. Основные задачи, функциональные возможности пакетов линейки КРЕДО. Назначение приложения КРЕДО КАДАСТР. Понятие о разделяемых ресурсах
- 2. Структура данных КРЕДО КАДАСТР. Понятия проект, слой, набор проектов. Свойства проекта, набора проектов. Системы координат проекта и их преобразование
- 3. Экспорт и импорт внешних данных в КРЕДО КАДАСТР. Особенности обмена графическими, текстовыми данными и проектами линейки КРЕДО
- 4. Проект типа «Ситуационный план». Создание, редактирование графических объектов. Создание ведомостей
- 5. Создание и работа с проектом «Изыскания». Создание и работа с проектом «ЕРГН»
- 6. Проект типа «Межевой план» Создание и редактирование кадастровых объектов.
- 7. Формирование отчётных документов чертежей. Формирование отчётных xml документов
- 8. Создание проекта. Настройка свойств проекта. Импорт в КРЕДО КАДАСТР проектов линейки КРЕДО, текстовых файлов, графических файлов, файлов xml
- 9. Создание и работа с проектом типа «Изыскания». Импорт и обработка данных геодезических измерений
- 10. Особенности работы с проектом типа «Ситуационный план». Создание и редактирование геометрических примитивов. Работа с растровой подложкой
- 11. Особенности работы с проектом типа «Межевой план»
- 12. Формирование отчётных графических документов чертежей и схем, формирование отчётных текстовых документов
- 13. Формирование, проверка корректности и экспорт xml-данных
- 14. Особенности работы с проектом по уточнению границ земельного участка
- 15. Особенности работы с проектом «Технический план здания»: создание, редактирование, подготовка отчётных документов
- 16. Приложения КРЕДО для обработки результатов геодезических измерении (ГНСС, Нивелир). Особенности КРЕДО ДАТ; структура и организация данных.
- 17. Автоматическая обработка данных измерений. Общий порядок выполнения расчётов: настройки, технологии уравнивания. Уравнивание результатов нивелирной, тахеометрической и спутниковой съёмки в системе КРЕДО ДАТ
- 18. Приложения КРЕДО для проектирования (Линейные изыскания, Топограф, Генплан): основные задачи, возможности
- 19. Создание проекта в КРЕДО ДАТ. Настройка свойств проекта. Редактирование геодезической библиотеки Ручной ввод исходных данных (на примере журнала нивелирования)
- 20. Ручной ввод исходных данных (на примере журнала тахеометрической съёмки)
- 21. Импорт данных тахеометрической съёмки. Импорт данных постобработки спутниковых измерений. Общие настройки параметров уравнивания. Уравнивание хода тахеометрической съёмки
- 22. Решение геодезических задач в программе КРЕДО ДАТ
- 23. Создание проекта в КРЕДО-Линейные изыскания. Импорт данных
- 24. Геометрические построения в КРЕДО Линейные изыскания. Создание цифровой модели ситуации
- 25. Создание и редактирование модели поверхности в КРЕДО-линейные изыскания
- 26. Создание профиля линейных тематических объектов в программе КРЕДОлинейные изыскания

### **Критерии оценки компетенций.**

Промежуточная аттестация студентов по дисциплине «Система обработки CREDO КАДАСТР» проводится в соответствии с Уставом Университета, Положением о форме, периодичности и порядке текущего контроля успеваемости и промежуточной аттестации обучающихся. Промежуточная аттестация по дисциплине проводится в соответствии с учебным планом в формах зачёта и экзамена. Студент допускается к зачёту и экзамену по дисциплине в случае выполнения им учебного плана по дисциплине: выполнения всех заданий и мероприятий, предусмотренных рабочей программой дисциплины.

Знания, умения, навыки студента на зачёте оцениваются как «*зачтено*» и «*незачтено*»

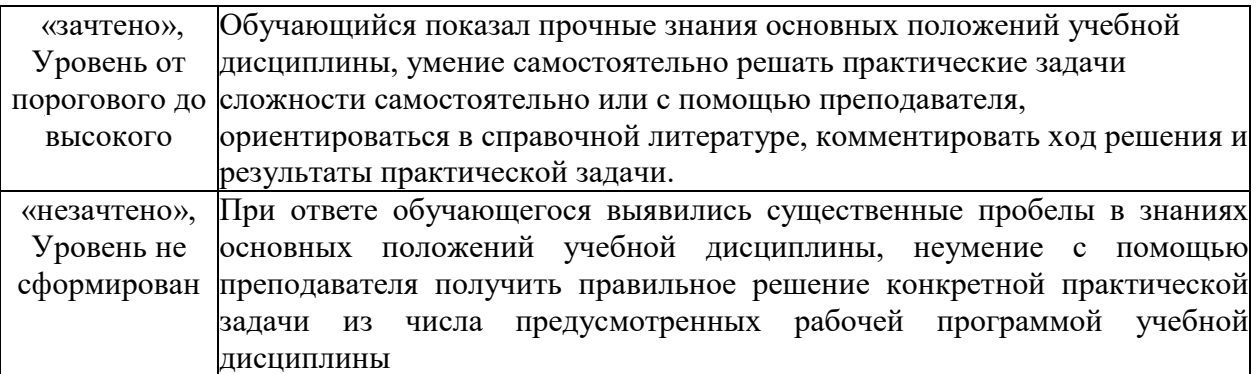

#### *3.2. Оценочные средства для проведения текущего контроля знаний по дисциплине*  **Карта оценочных средств текущего контроля знаний по дисциплине**

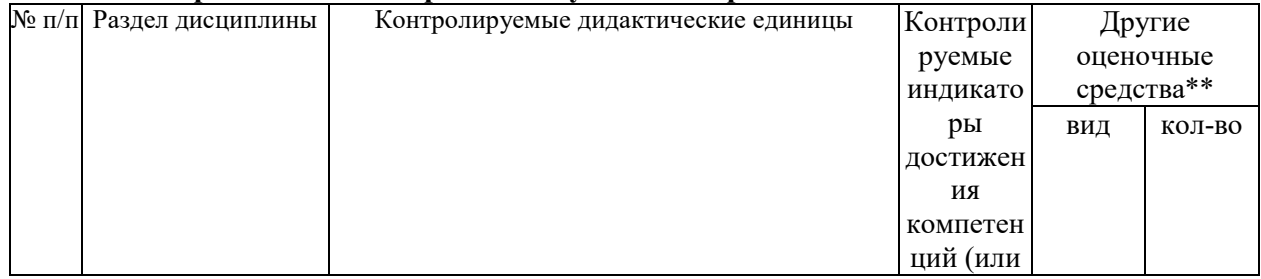

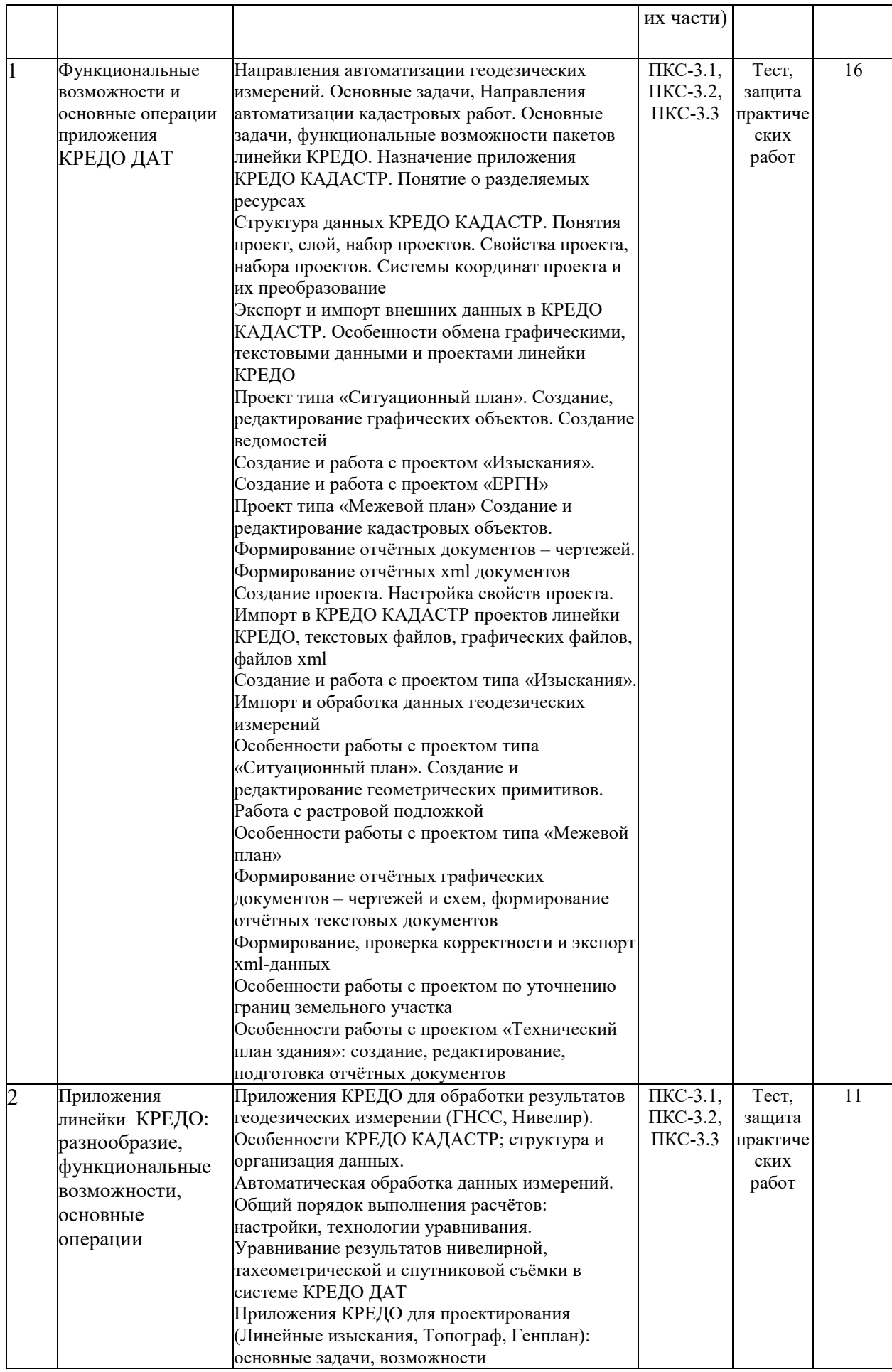

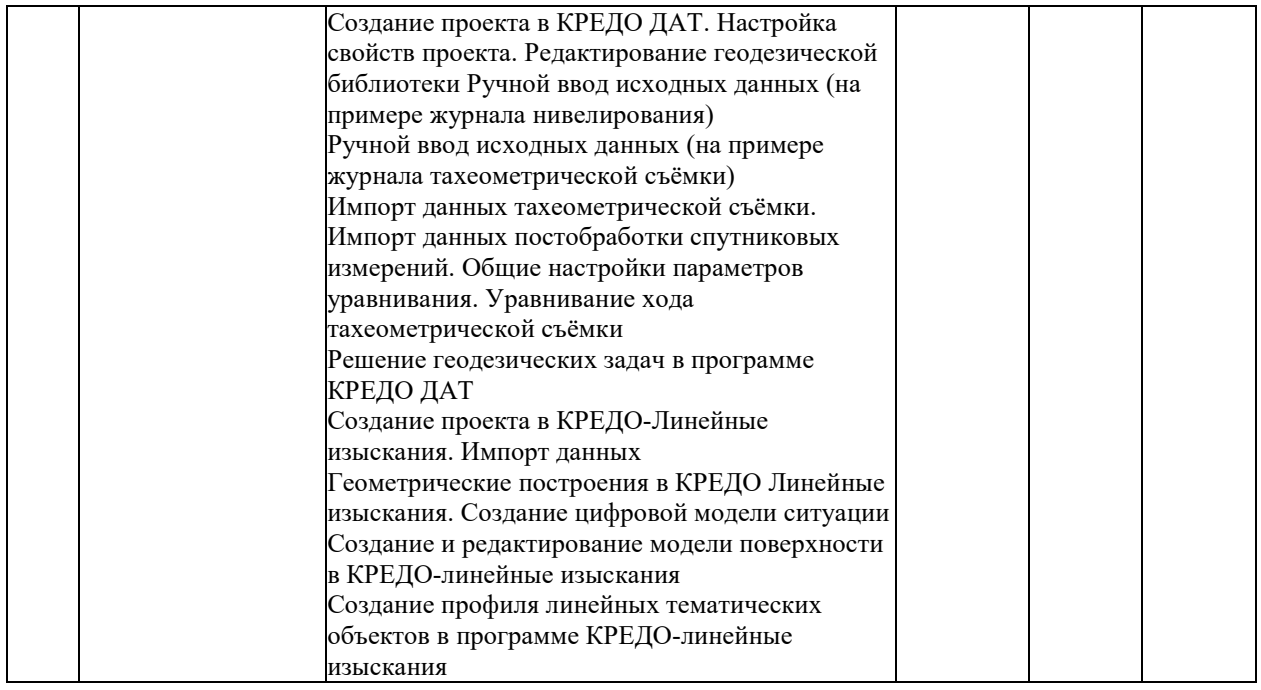

\*\* - устный опрос (индивидуальный, фронтальный, собеседование, диспут); контрольные письменные работы (диктант); устное тестирование; письменное тестирование; компьютерное тестирование; выполнение расчетно-графического задания; практическая работа; олимпиада; наблюдение (на производственной практике, оценка на рабочем месте); защита работ (ситуационные задания, реферат, статья, проект, ВКР, подбор задач, отчет, защита письменной работы, доклад по результатам самостоятельной работы и др.); защита портфолио; участие в деловых, ситуационных, имитационных играх и др.